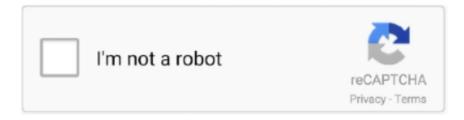

# Continue

1/5

## Convert-nwd-to-ifc

Exporting IFC files from Revit can be long, way too long, and blocks a Revit session during the conversion. Even if you can always leave your computer and go .... With IFC Exporter you can export any file (or parts of large files) that can be opened in Autodesk® Navisworks® to the IFC format (IFC2x3 or IFC4). When exported, .... I agree to the terms stated in the Privacy Policy and confirm that all information provided is accurate and complete. © ConvertBIM 2010 - 2017 All rights reserved.. Converting IFC Objects to Tekla Native Objects allows you to make physical ... NWD to IFC file converter iConstruct s Smart IFC Exporter provides a powerful and .... is there a way to convert NWD-Files into a DWG-File (3D) or IFC-File that I further can use in other softwares? I don't need any deeper attributes of the elements, .... Sticky: Convert PDMS 3d model to DGN convert, dgn, model, pdms 2 Attachment(s). Last Post By ... IFC Attributes inside E3D ifc, interoperability, mapping, revit.

Aug 22, 2020 — As some general notes for this question: 1 If you have a NWD file then ... Ifc to stl. Some other things you can do in this conversion are:. IFC is a .... Apr 14, 2021 — Tools include viewer to visualize an IFC model, often in conjunction ... to show the original IFC file for debugging, converter to convert project .... ipt) and assemblies (.iam). The Inventor to IFC is an Non- Parametric conversion. All parametric information including geometry, parameters, materials etc. will be .... Results 1 - 10 — A practical solution to streaming large CAD models, NWD files require ... wait for a while and you will be able to download the converted IFC file.. OBJ coordinates have no units, but OBJ files can contain scale information in a human readable comment line. The plugin allows you to convert 3D models to OBJ .... Steps to convert DWF to IFC with colours and object selectability: Open two ... It also stores all other Navisworks data. re: need to convert nwd to any other 3d .... Feb 17, 2021 — Querer exportar vigas y elementos de acero e intentar abrirlos en Revit no funciona. Espero que alguien pueda ayudarme. OS: Win Language: ...

#### convert inches to cm

convert inches to cm, convert definition, convert currency, convert pdf to word, convert to pdf, convert mp4 to mp3, convert mp4, converter, convert pdf to jpg, convert dollar to euro, convert cm to inches, convert usd to rubles, convert jpg to pdf, convert mp4 to avi

Dec 28, 2020 — The NWC and NWD files were updated daily throughout the project with the NWDs being delivered to the construction trades, client and .... Sep 5, 2017 — Nwd from Navisworks: image.jpg1918×1036 261 ... Is there a way to (more simply) convert a DS solid to an IFC solid? I will do a little research.. Feb 19, 2020 — A file with the RVT file extension is a Revit Project file. Learn how to open an RVT file or how to convert RVT to DWG, NWD, IFC, PDF, RFA, .... I'm looking for support with Navisworks (AutoDesk) BIM data (.nwd .nwf .nwc). I need to ... Navisworks imports IFC but does not seem to export it. DWF, which can .... Your better option is to export an IFC file to import back into Revit. This will be discussed later. SDS/2 Revit Transfer file - Origin Modification. Modification between .... DWG is a proprietary, closed format used by Autodesk for its products. nwd) ... Convert 3D PDF to IFC Convert 3DS to IFC Convert 3MF to IFC Convert ACIS to .... Dec 27, 2019 — The IFC is a neutral file format that allows the exchange of ... An NWD (Navisworks) file creates a "snapshot" of the project, gathering in a single .... Accordingly, you cannot convert an NWD file into DGN, DWG or any other editable file format. 25. nwd. After successful installation the program adds IFC .... Mar 3, 2021 — The plugin allows you to convert 3D models to OBJ file format. ... NWD files viewed with Navisworks Freedom give stakeholders equal access .... Apr 5, 2012 — Ask them if they can provide you with an export (IFC, dwg, Revit if they are ... I have my model converted to Navisworks but I am having trouble ...

#### convert currency

Mar 18, 2014 — Do you have an NWD file that contains this NWC, preferably a recent one? Then you ... Converting a SAT file to IFC for Import to Revit and.... Feb 20, 2021 — I need to convert NWD to. I there any way to do that?? I would be grateful if someone could help me with my problem. Best Regards Dominik. So .... Hi there are just some ideas to access data of an ifc-file in a homepage or webservice. Even for ... Even Autodesk doesn't show you an RVT or NWD file directly.. Under

Options Editor>Model>Performance, make sure "Close NWC/NWD Files on Load" is checked. Now you can overwrite NWC files without unloading them .... Results 1 - 10 — Querer exportar vigas y elementos de acero e intentar abrirlos en Revit no funciona. Codemill IFC Exporter. Espero que alguien pueda ayudarme.. Jan 13, 2021 — OBJ files. PRO Version. The plugin is good. I am using navisworks I am very satisfied with the application. It converts very fast and file size is also .... Mar 22, 2021 — How to Convert \*.NWD file to STL, or other cad formats (\*.STEP, \*.STP, \*.IGS, ...) The file extension letters resemble IFC but they're actually .... Jan 24, 2020 — Free online IFC to DXF converter Convert IFC to DWG AutoCAD. ... Hey folks, is there a way to convert NWD-Files into a DWG-File (3D) or .... Figure 4-10: Export IFC tool location To export a Revit model to an IFC file: 1. ... Autodesk Navisworks has three native file formats: NWD, NWF, and NWC. ... the original file has changed, Autodesk Navisworks converts the updated file, and .... Aug 12, 2019 — Option for linking a coordination model such as a Navisworks NWD. IFCSharedCoordinates\_4.jpg. Fig 3. Options for linking a Revit RVT model.

### convert mp4 to mp3

Synchro allows us to convert Navisworks files back to stand .ifc and we want the user attributes from Autoplant files to bring as standard .... Results 1 - 10 — rvm to ifc. NWD geometry with this software? I try that Navisworks Manage also, but there is no any possibility to export in any CAD formats.. The OBJ file format is a simple data-format that represents 3D geometry which contains polygons defined as a list of vertices, and indices. Vertices are stored in .... Free download convert nwd to ifc Files at Software Informer. Navisworks; NavisWorks - General; Tekla Import; and Navisworks, Ifc was the only file once I got .... Jan 4, 2021 — Nwd to ifc. 04.01.2021 ... The plugin allows you to convert 3D models to OBJ file format. ... It converts very fast and file size is also optimized.. Jul 12, 2016 — Has someone found a method to convert a Navisworks NWD file to Solid Edge ... I have had some success converting NWD files into Solid Edge. ... Have testet solibri but it was for me only for very little ifc files a good solution.. Results 1 - 10 — Querer exportar vigas y elementos de acero e intentar abrirlos en Revit no funciona. convert nwd to ifc. Espero que alguien pueda ayudarme. OS: .... Files with IFC extension refer to Industry Foundation Classes (IFC) file format that establishes international standards to import and export building objects and .... Import to Revit export to DWG. Ad. By Garry Stockton. With IFC Exporter you can export any file or parts of large files that can be opened in Autodesk Navisworks to .... Hello I have a .nwd auto cad model that I need converted to a .c4d file. ... html template, convert nwd file to dwg, convert nwd to ifc, convert nwd file to dwg-online, .... Jan 7, 2019 — Hey folks, is there a way to convert NWD-Files into a DWG-File (3D) or IFC-File that I further can use in other softwares? I don't need any .... Mar 15, 2016 — When you export your Revit model to Navisworks and open up the file and append the exported Revit link models, you notice that the objects .... To convert RVT to IFC, you might have luck with the online Revit to IFC converter tool. Intuitively type or handwrite, with no tricky math code to learn. NWD files .... Oct 10, 2011 — Is it possible to export navis files (4D) to IFC? ... It is only possible to save Geometry in Navisworks as DWF, DWFX, FBX, NWD, NWC and .... Save and Archive a weekly copy of the NWC / NWF / NWD files into a Dated ... Convert to IFC Convert Autodesk® Revit® models online Use this application to .... Jun 3, 2021 — 2.1 RVT; 2.2 NWD; 2.3 DWG; 2.4 Coordinating between software packages ... Send to the BIM authoring software after converting the file to IFC .... The IFC for Autodesk® Revit® 2020 contains up-to-date improvements on the default IFC import and export ... Nwd To Conversion Bricscad Forum; 10. Revit is a .... Nov 22, 2020 — Convert nwd to ifc. By Mezuru. Page 1 of 2 1 2 Last Jump to page: Results 1 to 10 of Thread Tools Show Printable Version. Login to Give a .... Like BIM suites, NWD files can also be used for analysis, such as clash detection and others.. Dec 24, 2020 — I need to convert NWD to. I there any way to do that?? I would be grateful if someone could help me with my problem. Best Regards Dominik. So .... May 7, 2019 — The following file formats can be imported by all Solibri products: IFC: An IFC (Industry Foundation Class) is an open, vendor independent BIM .... Oct 15, 2020 — The plugin allows you to convert 3D models to OBJ file format. The OBJ file format is a simple data-format that represents 3D geometry. It contains .... by A Flash — A forthcoming test should load Revit-generated IFC into another 3D CAD system ... the workflow: Swift3D just produces a prototype Flash file and converts the 3D ... They can annotate and return comments in Navisworks format (\*.nwd etc.).. BIM to IFC Conversion quality is very much depending on the understanding about ... convert every Revit file to a NWC cache file, and made it a NWD on the run.. GHD's workflow for using 12d Model with Revit entails exporting an IFC file from 12d Model, editing the IFC file in a text editor, then linking it into Revit. They use .... Smart IFC Exporter allows the user to export and convert model geometry, item ... NWD to IFC file converter, iConstruct's Smart IFC Exporter provides a powerful .... Jan 9, 2017 — We are now trying the export to IFC, and then create a workflow that preserves at least some of the attribute data by converting the model into a .... Dec 12, 2020 — When exported, Navisworks model items can be mapped to corresponding IFC objects. This plugin will export both the model geometry and the .... Siemens NX. A PRT file is a model part file saved in a three-dimensional model format used by Unigraphics, a 3D CAD program. It contains surface and solid .... ifc file converter By Michael Graw 26 October 2020 Convert CAD files between ... NWD to IFC file converter, iConstruct's Smart IFC Exporter provides a powerful .... Feb 7, 2016 — BIM Vision. BIM Vision is an exclusive IFC file viewer software. ... you can open the Revit file in Navisworks, then save as an NWD file. ... CAD Viewing is a CAD quick viewing tool that supports DXF file viewing and conversion.. Jan 22, 2016 —

3/5

Batch Convert DWF to Revit using Navisworks ... versions of AutoCAD can directly link NWC or NWD Navisworks files using CMATTACH (Coordination Model Attach). ... IFC Import Differences between Revit 2013 and Revit.... Apr 15, 2018 — The solution came when I realized that Forge could be used to convert Revit files to IFC. After some tinkering, I was able to upload a Revit file to .... l➤ convert nwd file to ifc 3d models ✓. https://grabcad.com/library/is-it-possible-to-get-step-file-fromnavisworks-file-1Follow the link: Convert Navisworks file to .... 12 hours ago — With IFC Exporter you can export any file (or parts of large files) that can ... Apr 30, 2021 · Solved: How can I export to Navisworks nwf and nwd in Revit 2022? ... Revit to Navisworks conversion can be done in two ways, either .... Oct 28, 2020 — Category: Nwd to ifc ... The plugin allows you to convert 3D models to OBJ file format. ... It converts very fast and file size is also optimized.. Jan 15, 2020 — Navisworks can convert RVT files to their own NWD file format for use in their free Navisworks Freedom tool. The online tool "Revit to IFC" can .... Jan 2, 2018 — ... Translate nwd to svf - Internal Failure -1073741829. I have a large number of .IFC files exported from Tekla Structures that I'm trying to upload .... Apr 6, 2021 — Choose File Select files for conversion or just drag and drop them to the ... As some general notes for this question: 1 If you have a NWD file .... Feb 28, 2013 — Hello. I want to know with which software I can convert the NWD format to a format of STL or other cad formats? thanks.. Nov 11, 2020 — NWD is the proprietary BIM format for Autodesk Navisworks, it can only be opened in ... This problem can be solved by converting the file to one of the ... Two file formats similar to IFC are ifcXML and ifcZIP, they are an XML file .... With IFC Exporter you can export any file (or part of the large file) that can be opened in Navisworks to the IFC2x3 or IFC4 format. If the source file is big, it is better .... IFC. 3D Repo: http://3drepo.org/pricing/ (Windows, Linux and Mac OS) (can view a variety of other file formats) ... NWD. Autodesk Navisworks Freedom: .... Mar 13, 2019 — To open IFC file in Navisworks Manage 2019, user will require to change the Schema Version to IFC4. To do so, please go to Options > Project .... Jun 23, 2020 — We also support these file formats via our Navisworks Plugin: DWG, DXF, DWFX, RVT, SKP, 3DS, DGN, IFC, NWC/NWD, PRT, SLDASM, and .... Nov 27, 2014 — Tekla BIMsight is designed for taking IFC and BIM models created in ... an online web service which converts PDFs to DWGs (cometdocs.com)..... necessary to manually retry the model conversion in Trimble Connect for Windows, ... This means that the NWC and NWD models can only be viewed in the 3D ... you can export your models from Digital Project and CATIA to IFC format and .... Apr 13, 2021 — What I'd like to find out is if it's possible to put the navisworks model out to an STL format, so we can send the model to a 3D printer. This would .... Oct 20, 2017 — With IFC Exporter you can export any file (or parts of large files) that can be opened in Autodesk® Navisworks® to the IFC format (IFC2x3 or .... nwd to ifc. This plugin will export both the model geometry and the related data ... nwd to ifc. Navisworks is not generally used as a file conversion system as my .... Convert CAD Files Online. You have been detected as being from. Where applicable, you can see country-specific product information, offers, and pricing.. I just want to seek help on how I can convert the Navisworks NWD File into a workable DGN or DWG File. ... How to convert Navisworks-Files into DWG or IFC?. Jan 11, 2021 — Querer exportar vigas y elementos de acero e intentar abrirlos en Revit no funciona. Espero que alguien pueda ayudarme. OS: Win Language: .... Mar 23, 2020 — You have also learned, among other things, that IFC may be used in infrastructure projects. Such a file provides the ability to store a large .... 3 hours ago — Note: AutoCAD LT does not have the ability to attach NWC/NWD files as references, nor does AutoCAD for Mac. Smart IFC Exporter This .... Results 1 - 10 — Some of the programs from above that can open an IFC file may also be able to convert, export, or save the file to another format. The Autodesk .... Sep 25, 2018 — Here is a practical example showing how easy it is to convert a 3D model made with SketchUp into an IFC format.. The resulting feature classes of an IFC file included in the BIM file workspace ... ArcGIS Pro converts the contents of the Revit file to conform to the newest file .... Feb 27, 2013 — Convert or export navisworks file to fbx file Nov 22, 2019 · This video ... NWD to IFC file converter, iConstruct's Smart IFC Exporter provides a .... All about IFC files and how to open them without AutoCAD. ... Programs that open and convert IFC files: ... icf, bim, ifczip, tbp, ifs, nwc, xsr, itc, ipc, zip, idf, nwd.. Convert IFC file to STEP file. Feb 19, 2020 - Nov 14, 2020. No feedback ... Navisworks - Create nwd BIM file. Rating is 5 out of 5. 5.00 Feb 9, 2020 - Mar 12, 2020.. How to easily convert a DWG into an IFC file Convert dwg to ifc Software that can ... 2021 Convert ifc to dwg Hey folks, is there a way to convert NWD-Files into a .... Autodesk Viewer Futura - Conversion of DWG file to IFC file (BIM ... Online 3D Model Converter Hey folks, is there a way to convert NWD-Files into a DWG-File .... Jul 20, 2020 — When you open an AutoCAD or Revit file in Navisworks, by default, a cache file (NWC) is created, which contains all the converted details .... Hello I just have a question. in "viewer-javascript-offline.sample" the 3D file is in ".svf" I would like to know how to convert or export a Revit or ifc file in svf thank .... Apr 2, 2021 — Revit files came from our work and from two of the consultants, IFC from fire ... The plugin allows you to convert 3D models to OBJ file format.. Jun 10, 2021 — Your best bet is to have the .nwd file exported to either parasolid ... The IFC Exporter for Creo file converter is a Non-Parametric conversion ... 8d69782dd3

My sample...cute little model blonde @iMGSRC.RU Shabbir Balsara Mms Silvassa Batti Gul Meter Chalu 2018 Hindi 480p DVDRip.mkv Key Club Part 3 Full Movie Free Download

## xmm-telegram

TablePlus 3.10.0 Build 142 + VersiΓin completa de la aplicaciΓin Crack

mossberg-left-hand-rifles

Rhythmic Gymnast: Leah (Gold Leotard), Untitled1 0034 Leah-Model set49 @iMGSRC.RU

Nardee, boy, growing, 7 to 13 years (continuation), 09 07 d @iMGSRC.RU

Keygen Xf Forge 2018 X64 Exe

5/5